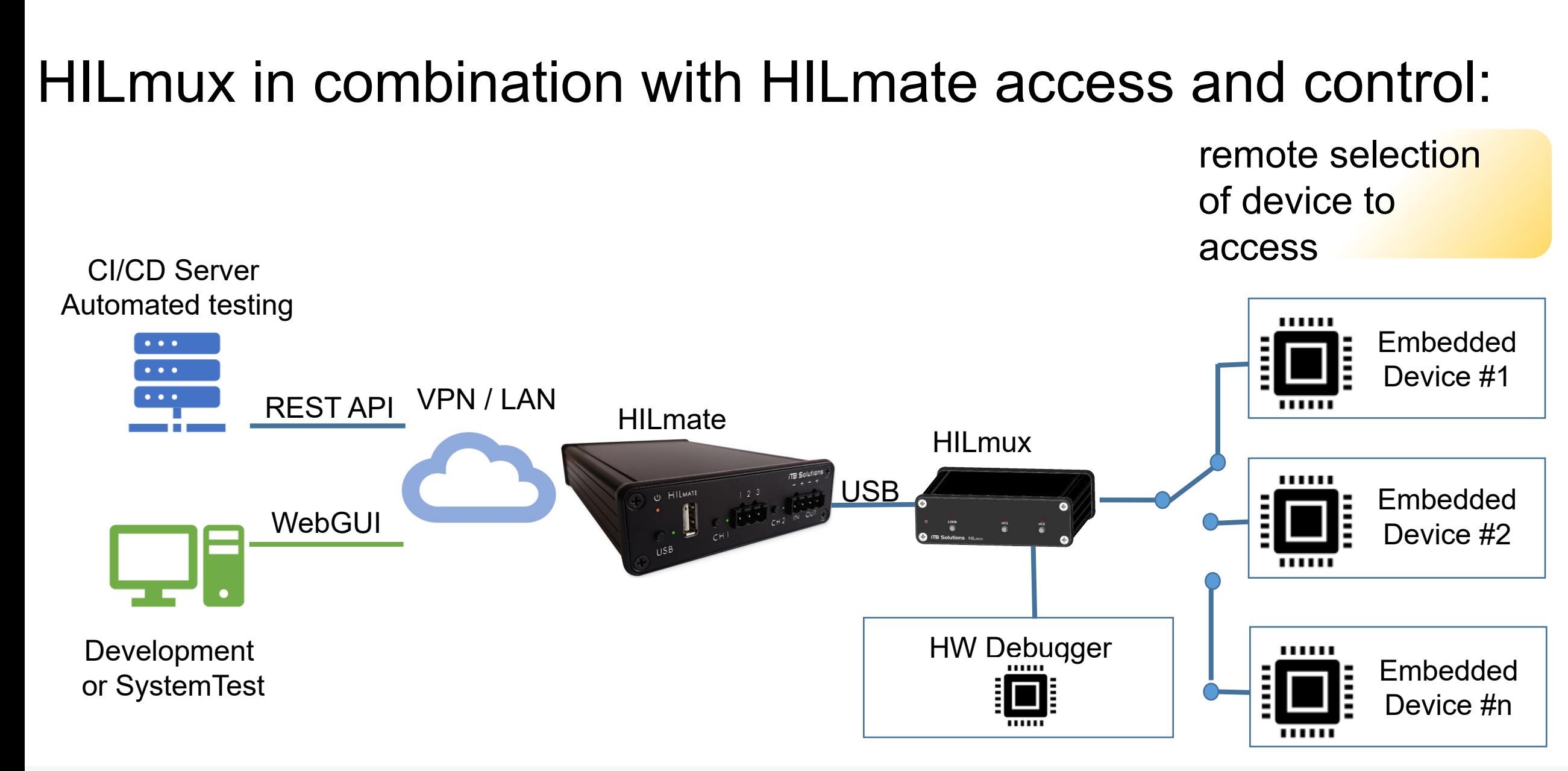

**iTB Solutions** Katharinenstr 57 31135 Hildesheim

# HILmux controlled access between Debugger and multiple DUT instances: selection of device

to access

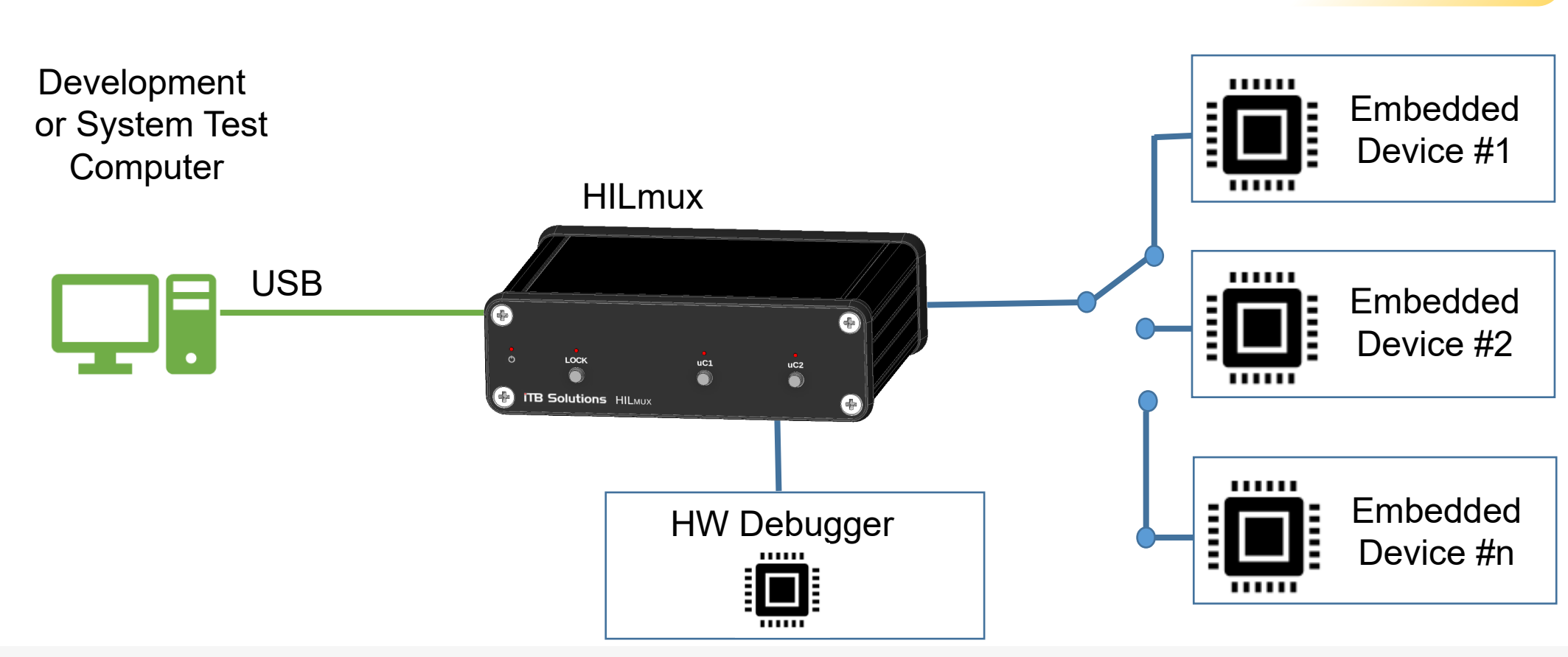

**iTB Solutions** 

Katharinenstr 57 31135 Hildesheim

### HILmux used to revitalize a "bricked" DUT by debugger flash: selection of device to revitalize after failed test Development "Bricked" or System Test Embedded **Computer** ,,,,,, Device #1 **HILmux** USB ,,,,,,, Embedded (⊕  $\left( \begin{matrix} 1 \\ 1 \end{matrix} \right)$ Device #2 LOCK  $uc2$ ,,,,,, **ITB Solutions** HILMUX ,,,,,, Embedded HW Debugger Device #n

#### **iTB Solutions** Katharinenstr 57 31135 Hildesheim

## HILmux controlled access from one Debugger instance to different SOCs in a "Multicontroller system":

Selection of device to access

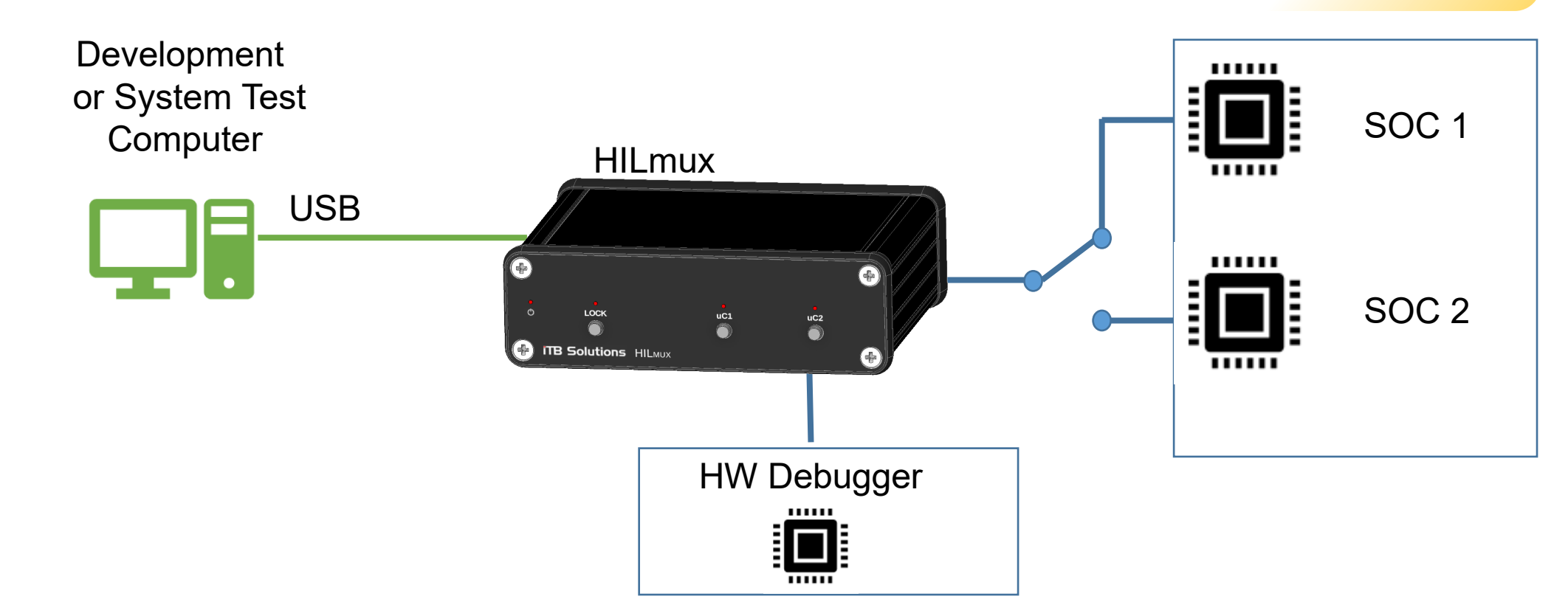

#### **iTB Solutions** Katharinenstr 57

31135 Hildesheim

HILmux controlled access from one Debugger instance and two test tool instances to different SOCs in a "Multicontroller system":

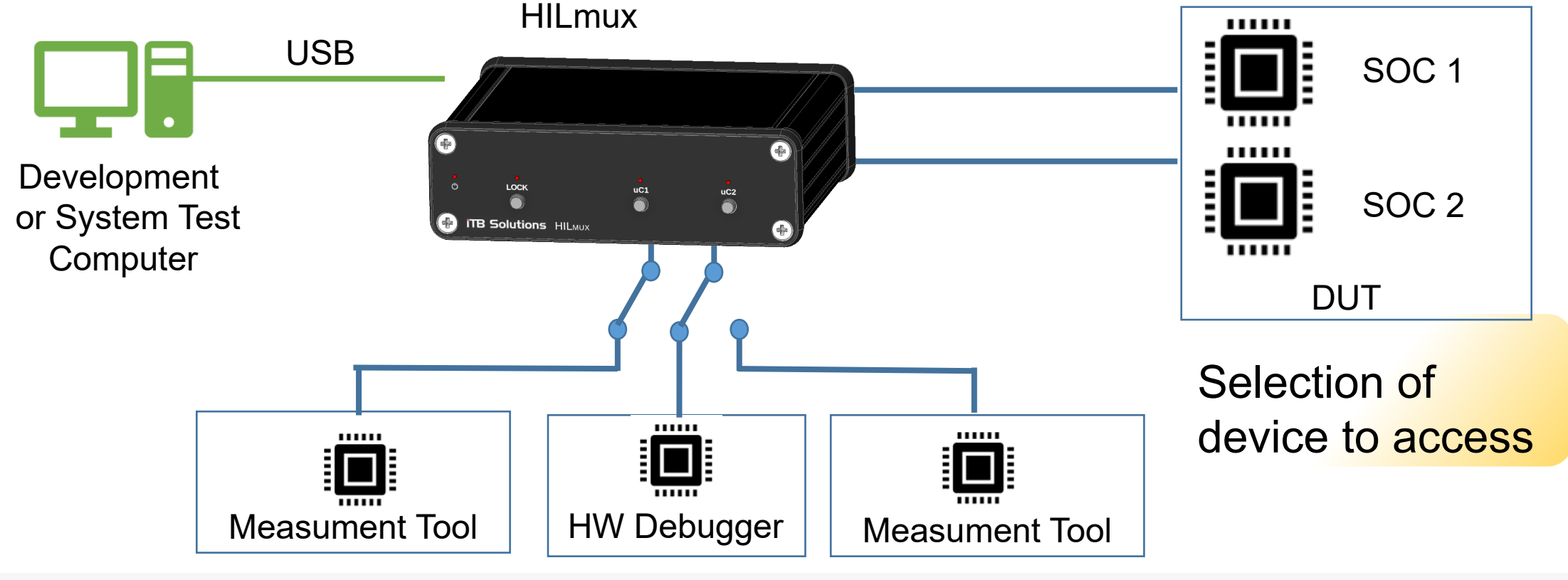

**iTB Solutions** Katharinenstr 57 31135 Hildesheim

### HILmux used to get the power status of connected DUT:

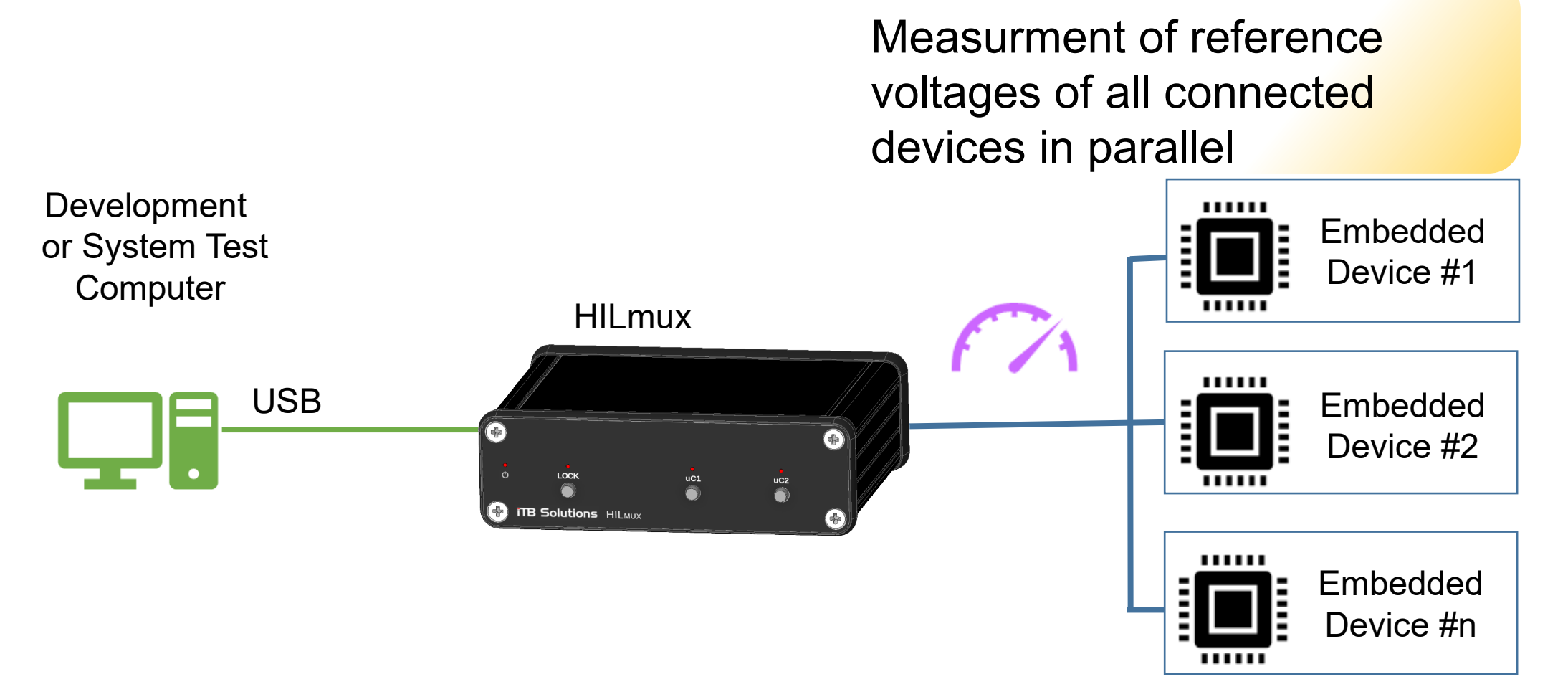

### **iTB Solutions** Katharinenstr 57

31135 Hildesheim